## Récursion Fonctions récursives Les structures de données récursives : traitées au semestre suivant Récursion : définitions et premiers exemples Fonctions récursives : cinq exemples, appels, intérêts et limitations factorielle, Fibonaci, exponentiation rapide, recherche dichotomique, tri fusion Exercices dirigés : arbre/pile des appels, environnements, itératif  $\rightarrow$  récursif, tours de Hanoi Terminaison, correction, complexité Compléments : formes de récursion, dérécursivation de forme terminale 29/03/16 18:57 Algo 2. L1 math-info. PhL (2016) Plan.sur.2.séances

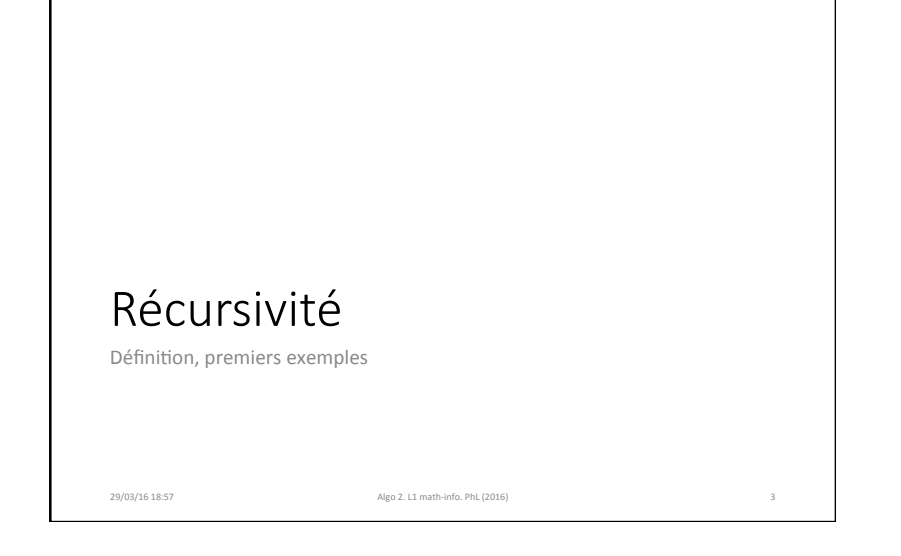

# Récursion Définition Une construction est récursive si elle se définit à partir d'elle-même. Exemples basiques - la fonction factorielle de n : n! =  $1 \times 2 \times 3 \times ... \times (n-1) \times n$  et  $n! = n \times (n-1)!$ - la fonction somme des n premiers entiers :  $s(n) = n + s(n-1)$

- $-$  La suite de Fibonacci :  $f(n+1) = f(n)+f(n-1)$
- le triangle de Sierpinsky, le flocon de Von Koch :

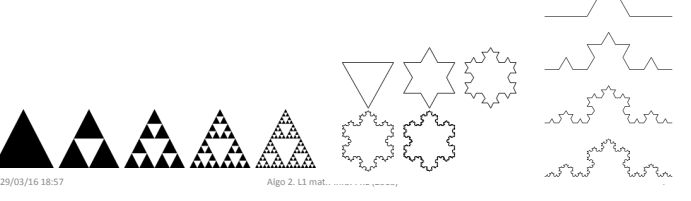

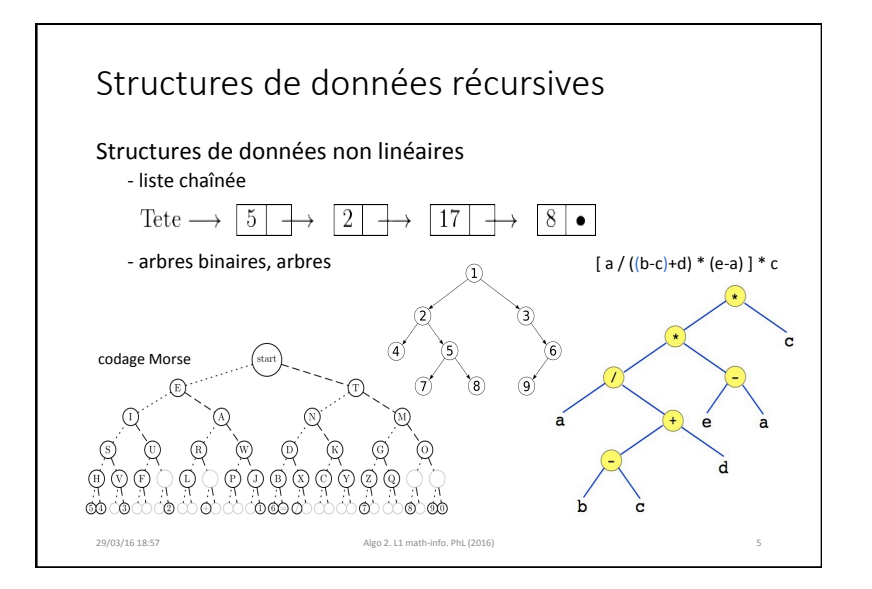

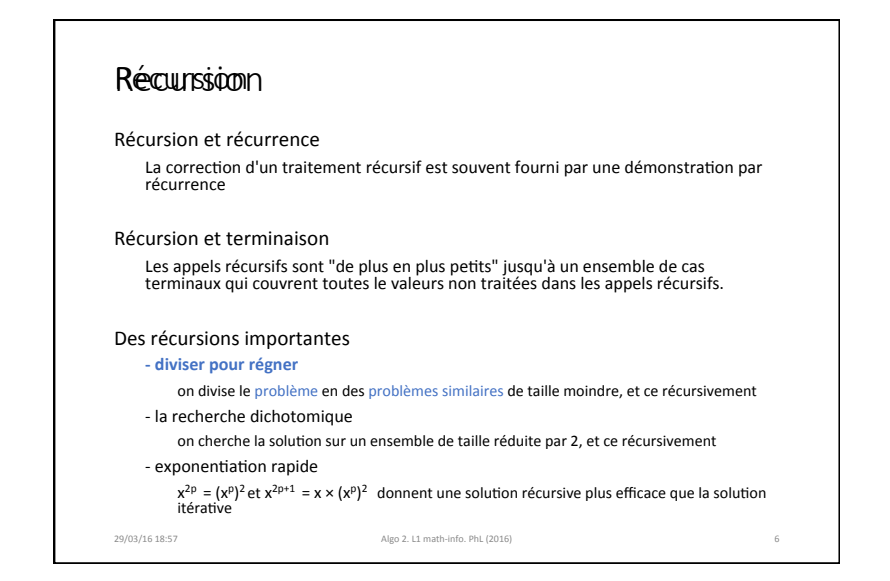

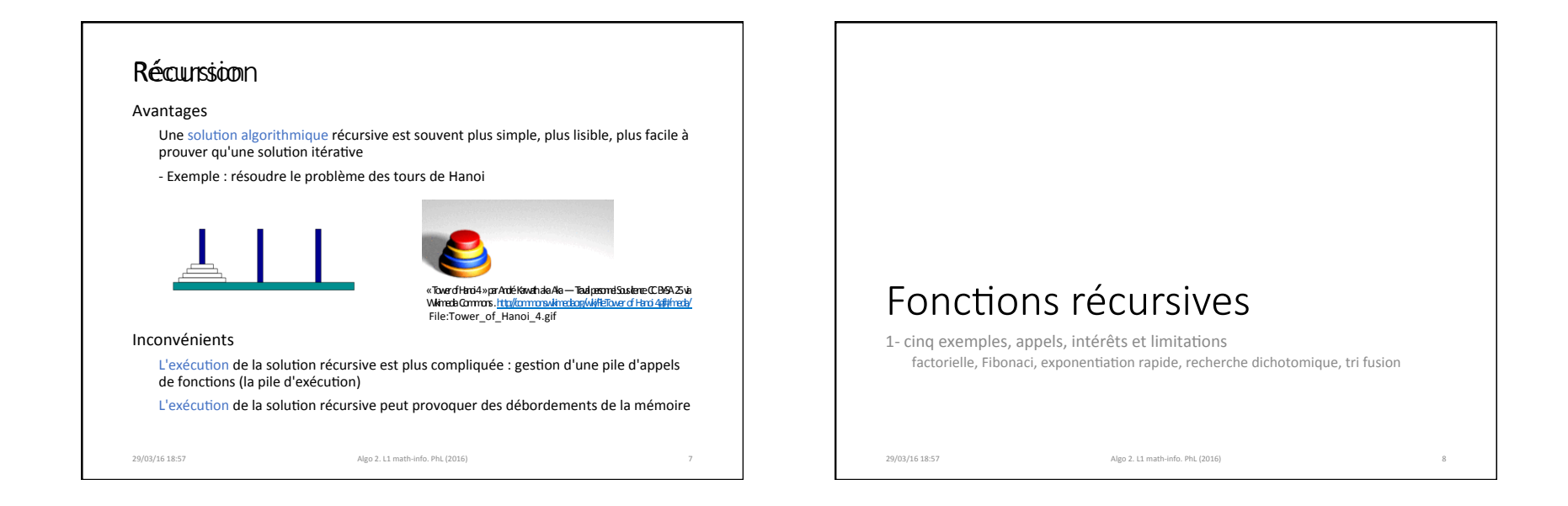

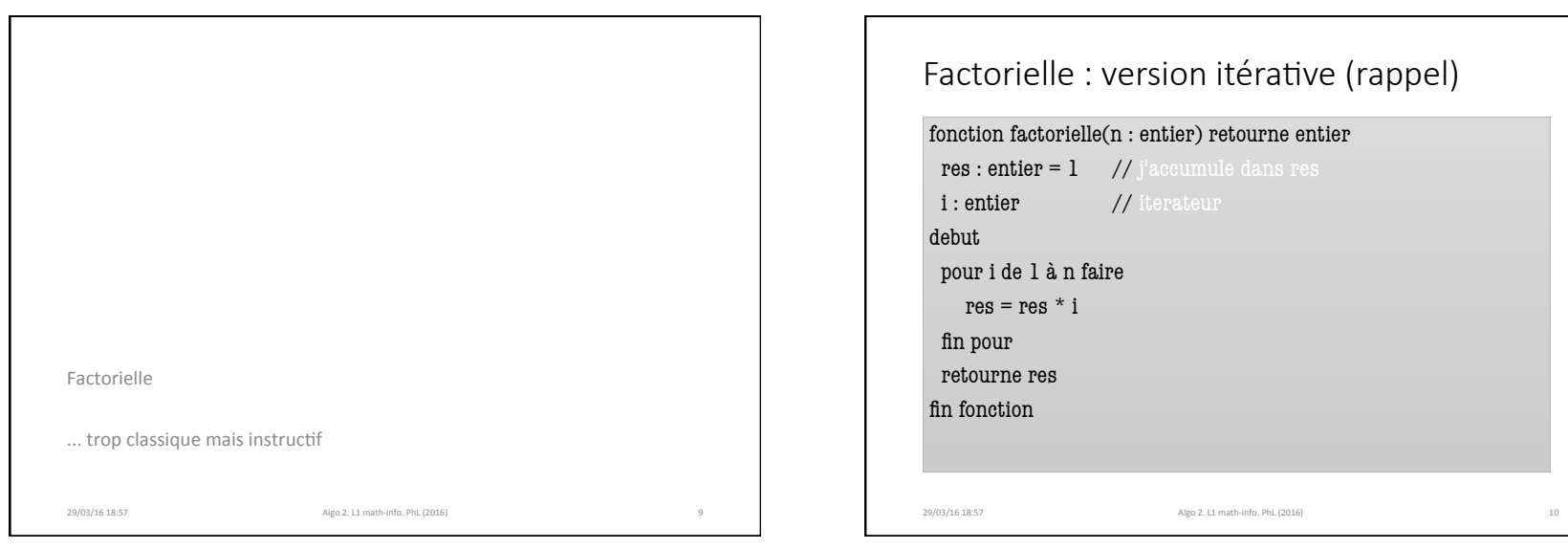

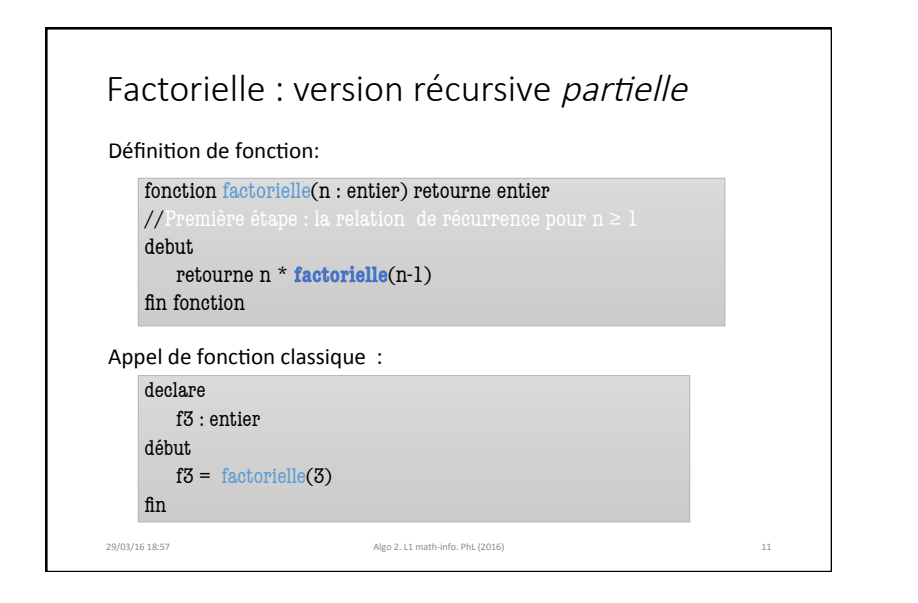

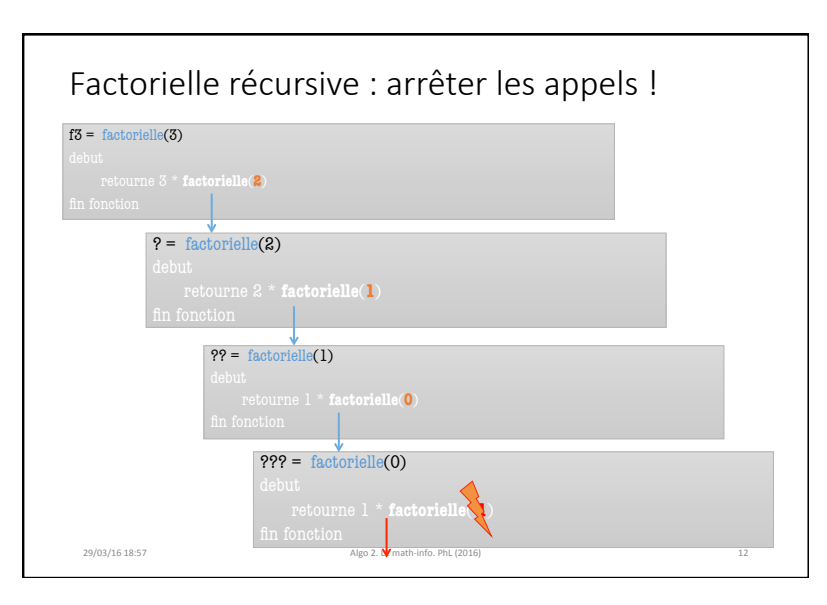

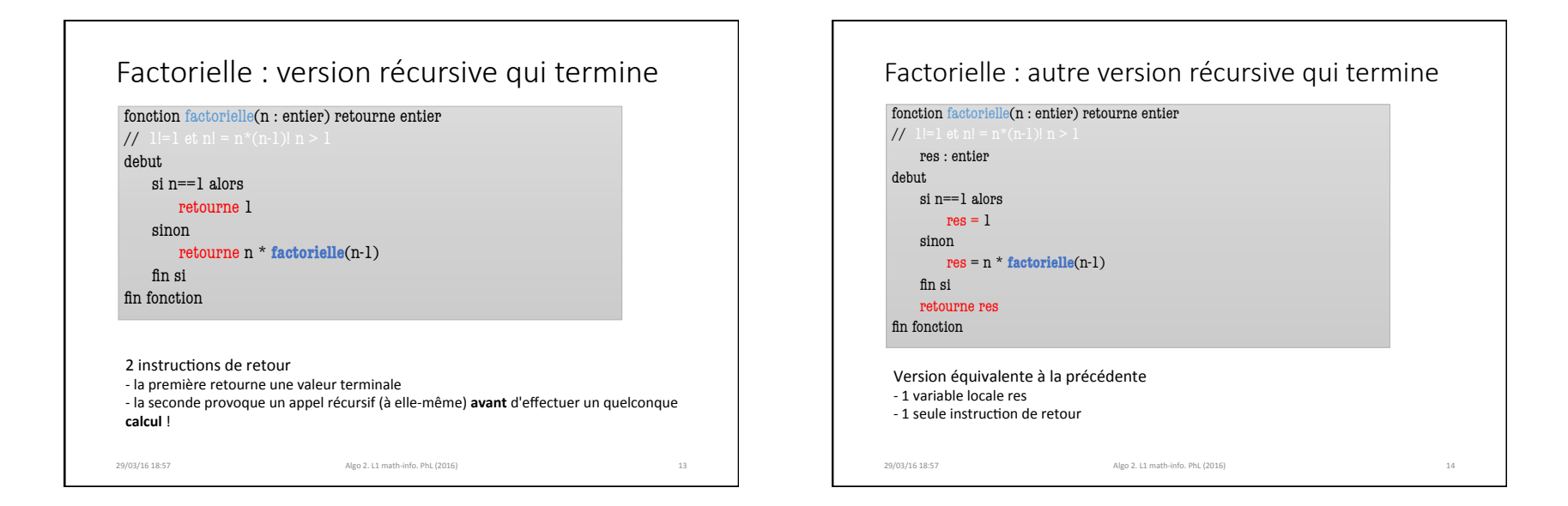

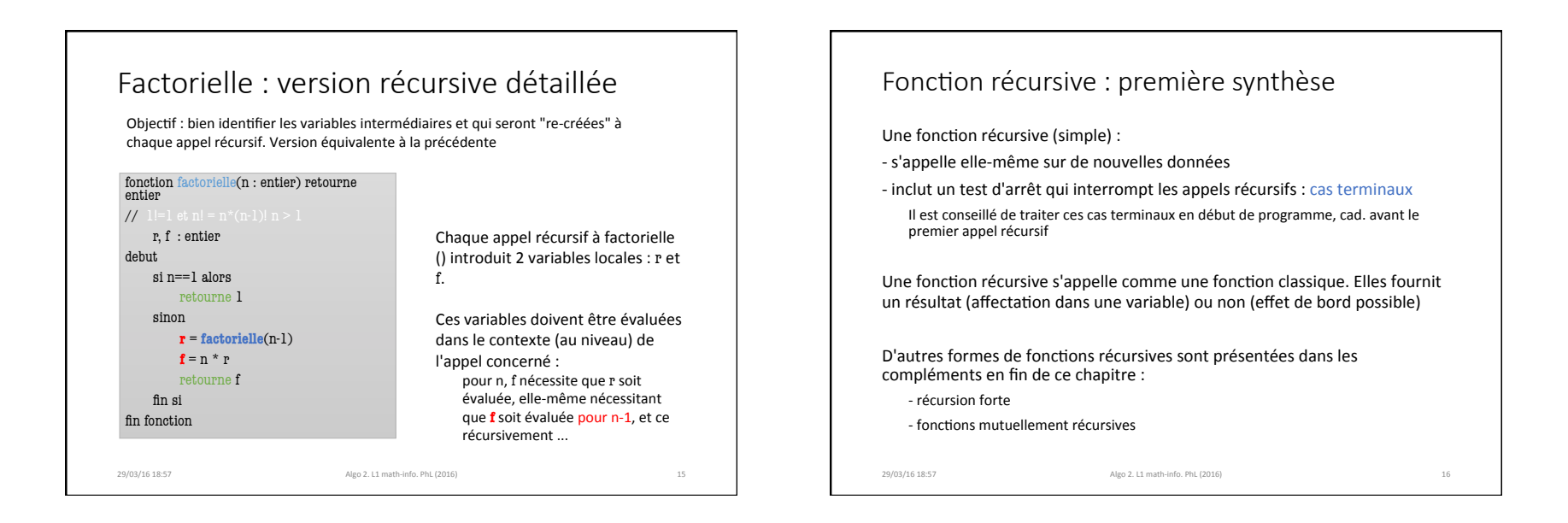

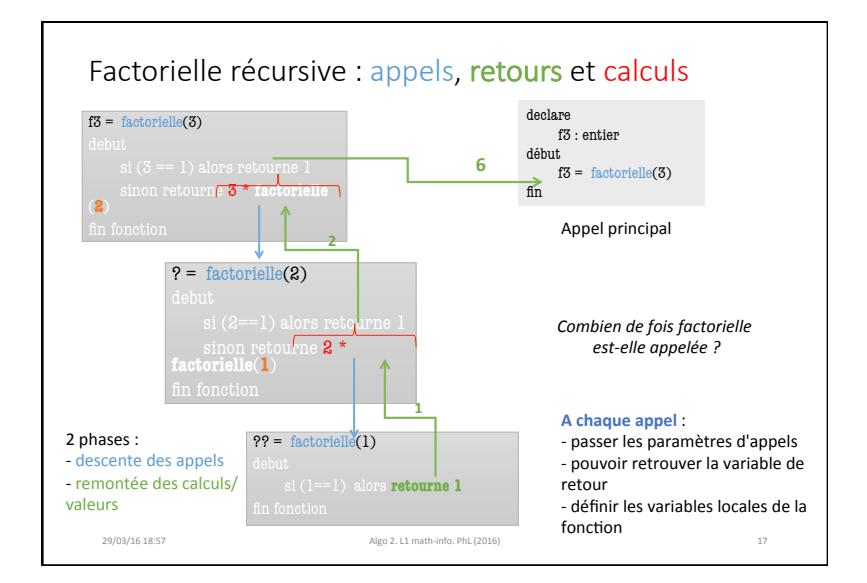

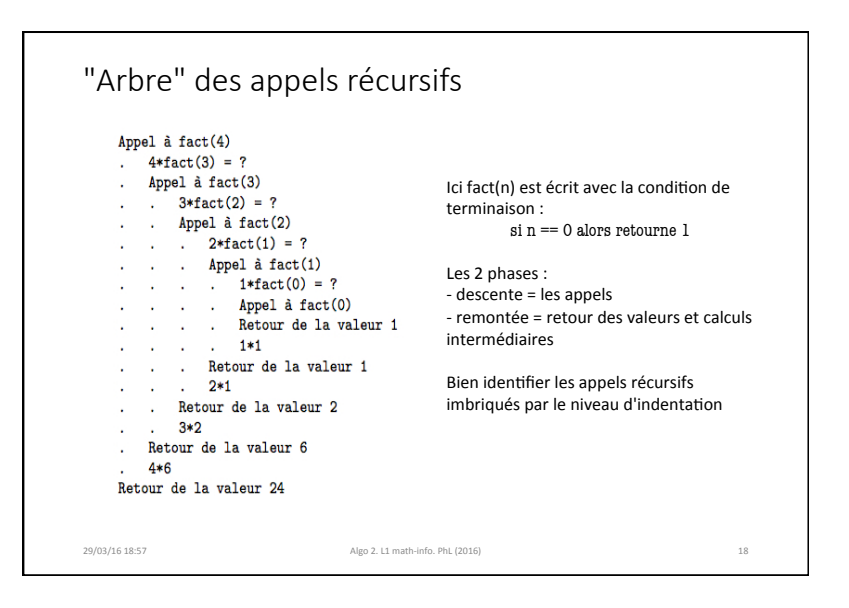

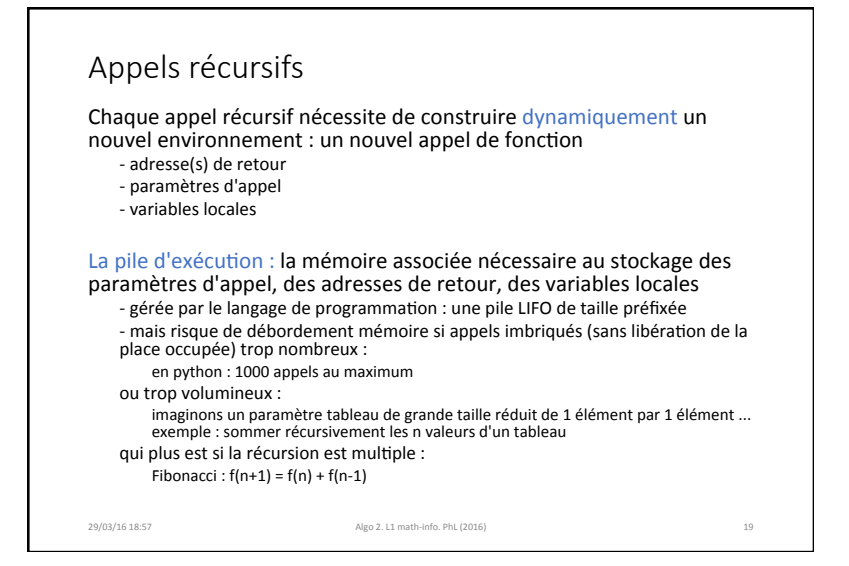

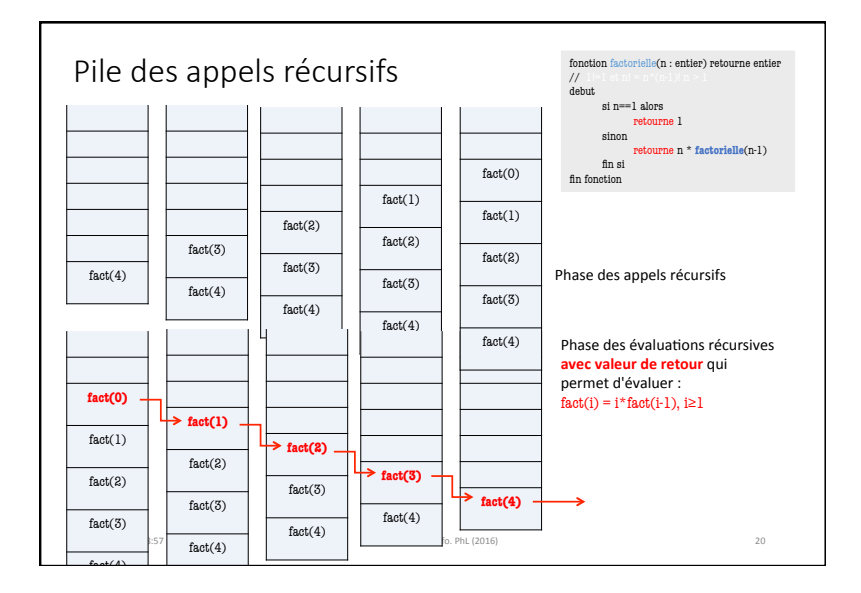

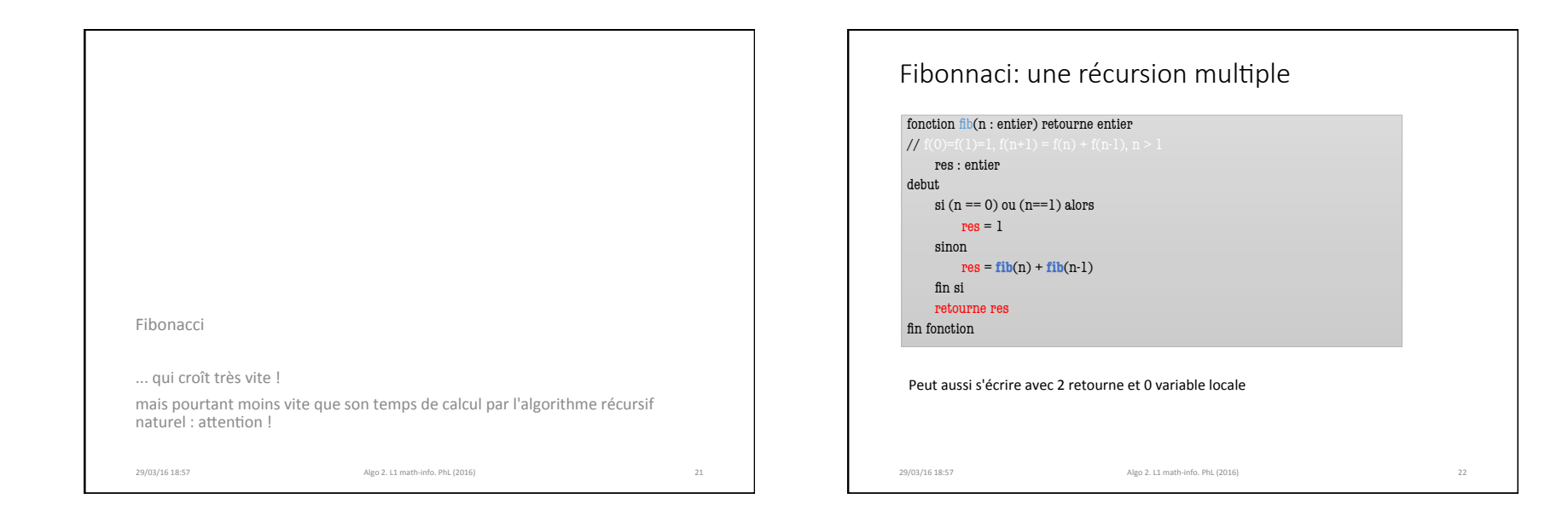

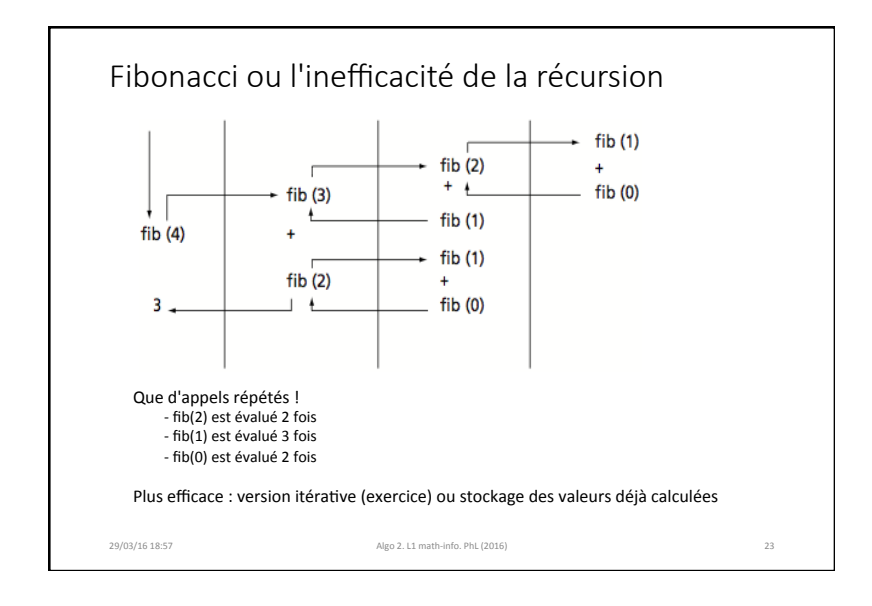

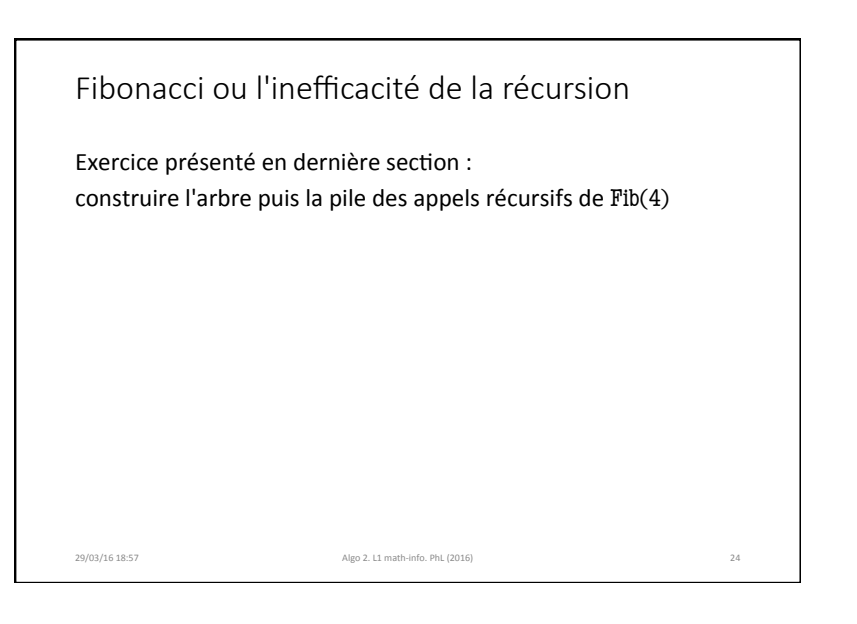

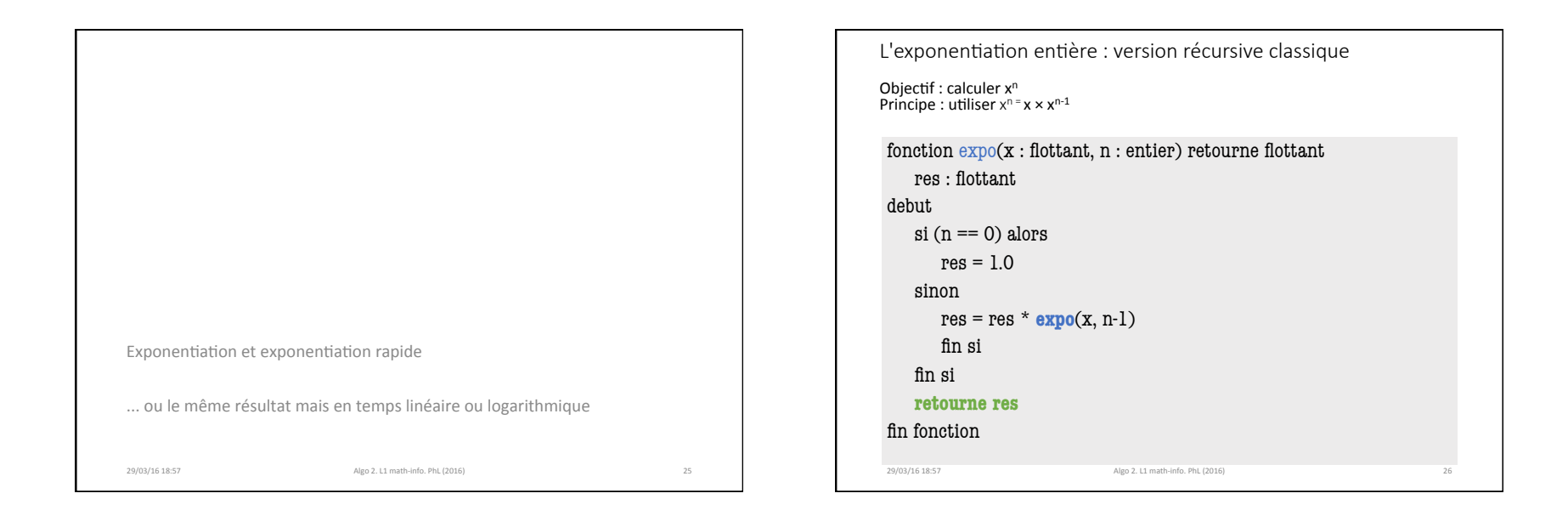

```
29/03/16 18:57 Algo 2. L1 math-info. PhL (2016)
L'exponentiation rapide ou l'efficacité de la récursion
Objectif: calculer x^nPrincipe : utiliser x^{2p} = (x^p)^2 et x^{2p+1} = x \times (x^p)^2fonction \exp<sup>o</sup>rapide(x : flottant, n : entier) retourne flottant
   res : flottant
debut
    si (n == 0) alors
       res = 1.0sinon
       res = expo_rapide(x, n/2)
       si (n\%2 == 0) alors //
           res = res * ressinon //
           res = res * res * xfin si
   fin si
    retourne res
fin fonction
```
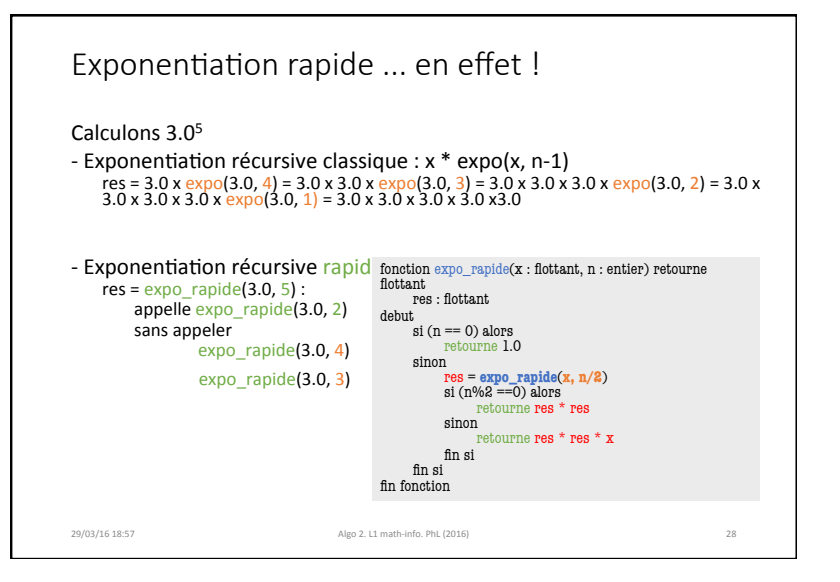

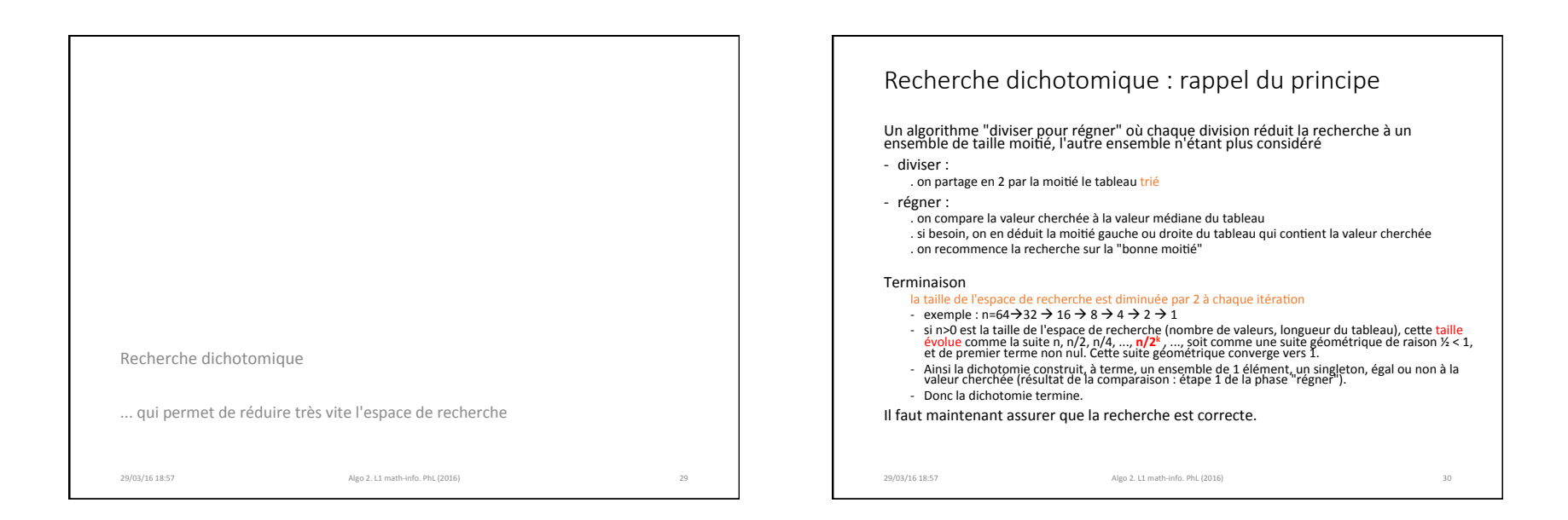

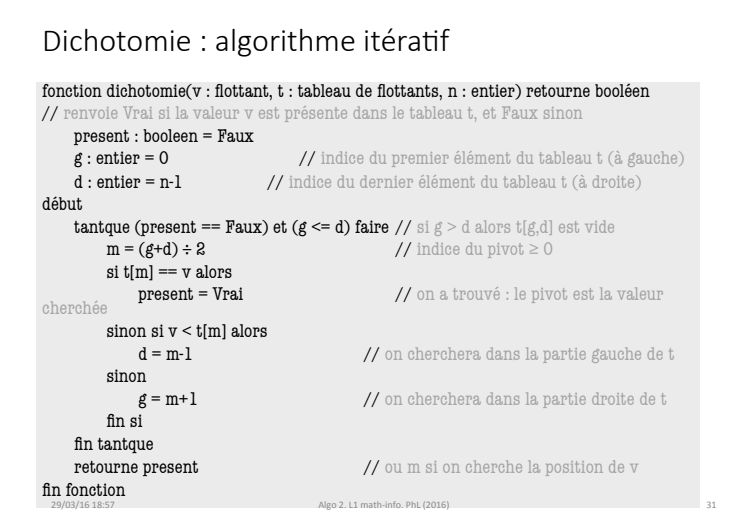

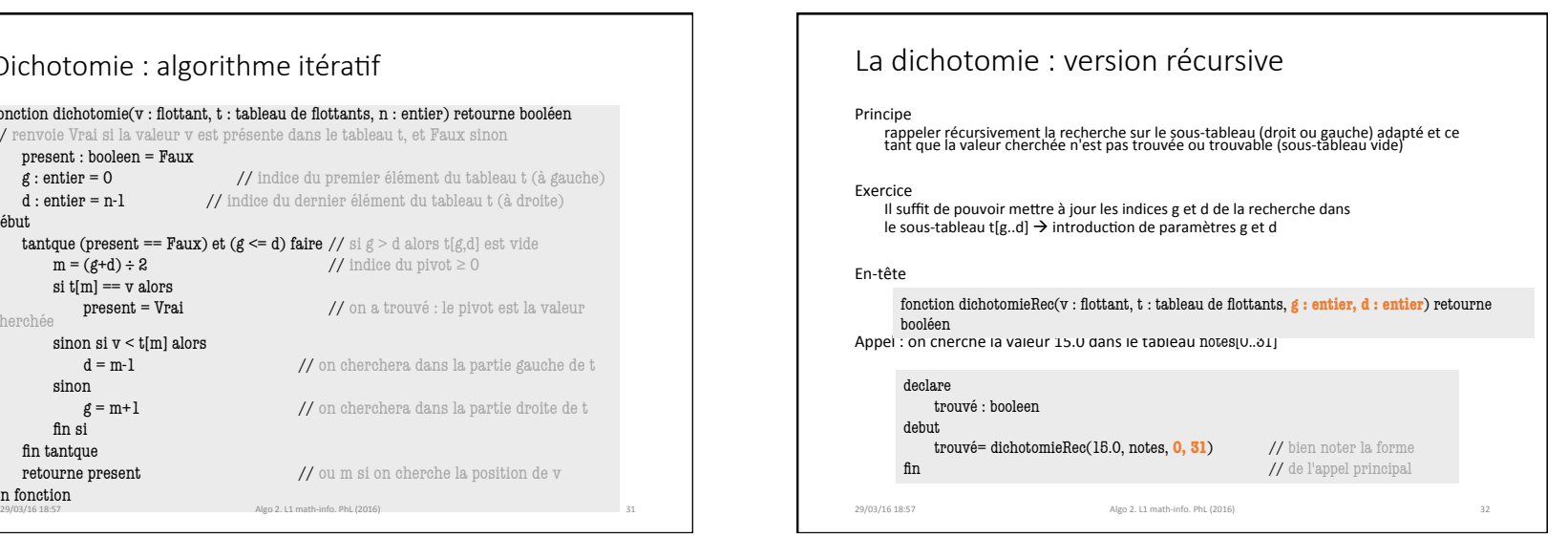

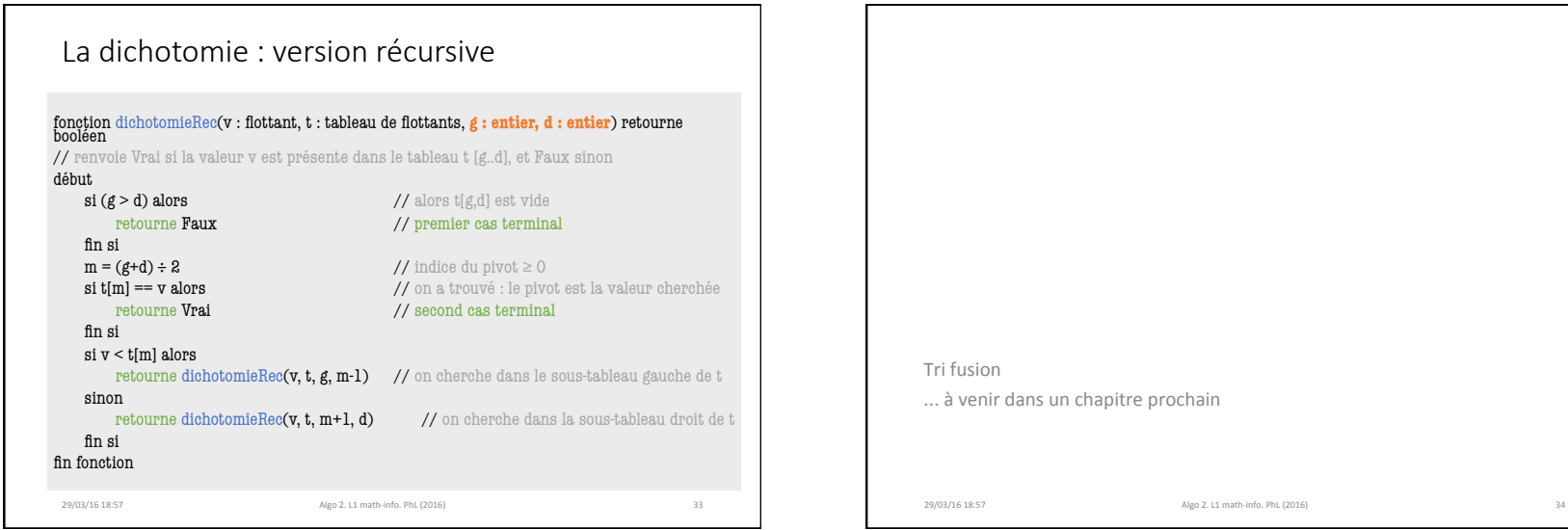

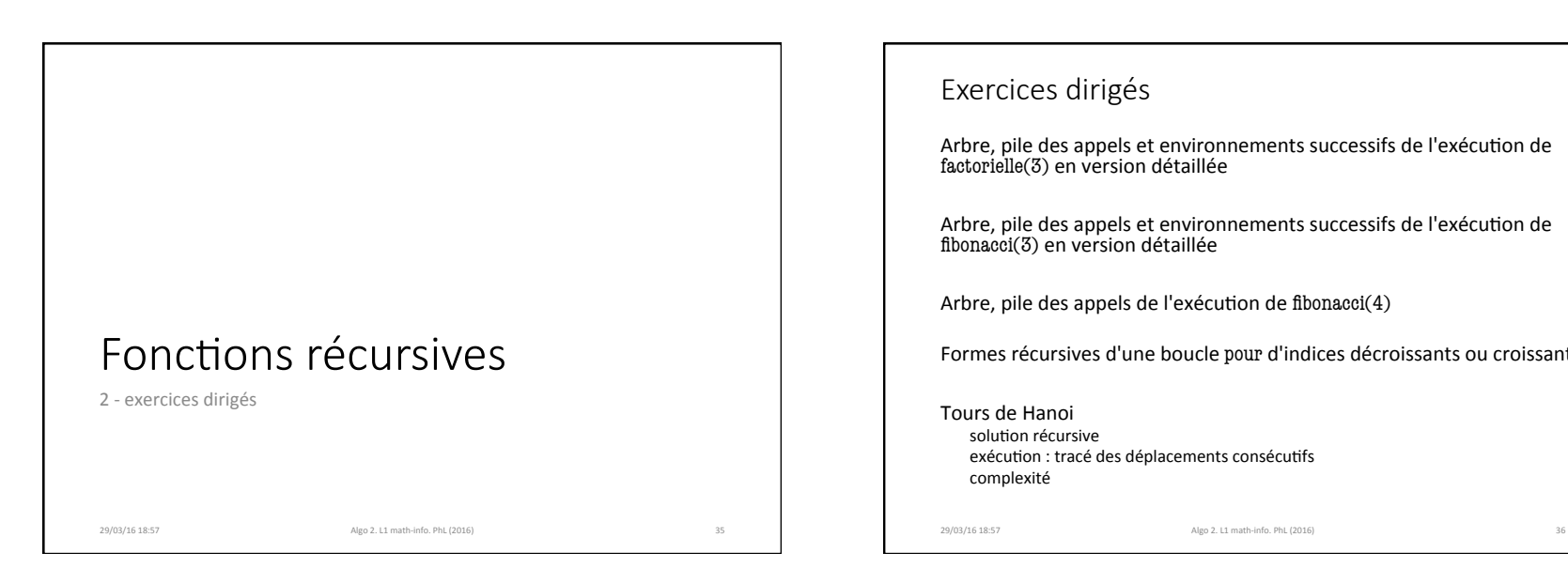

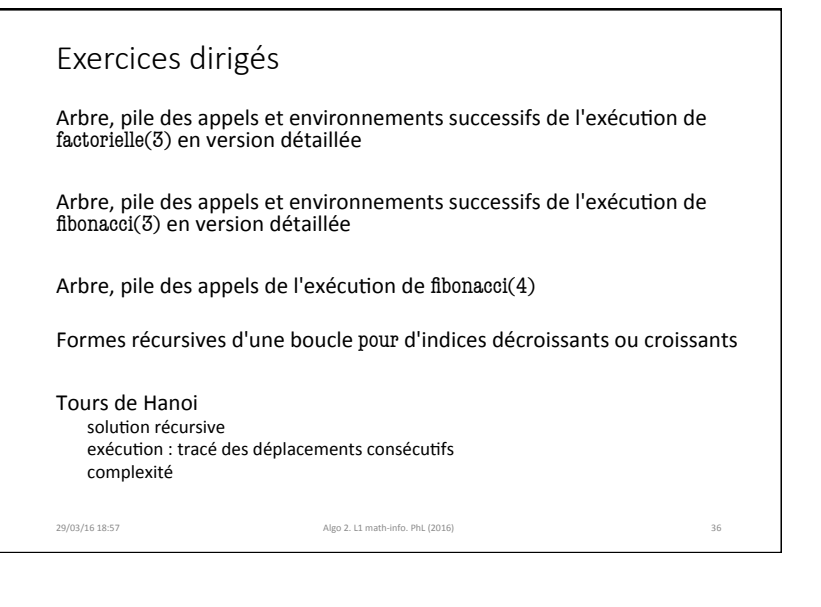

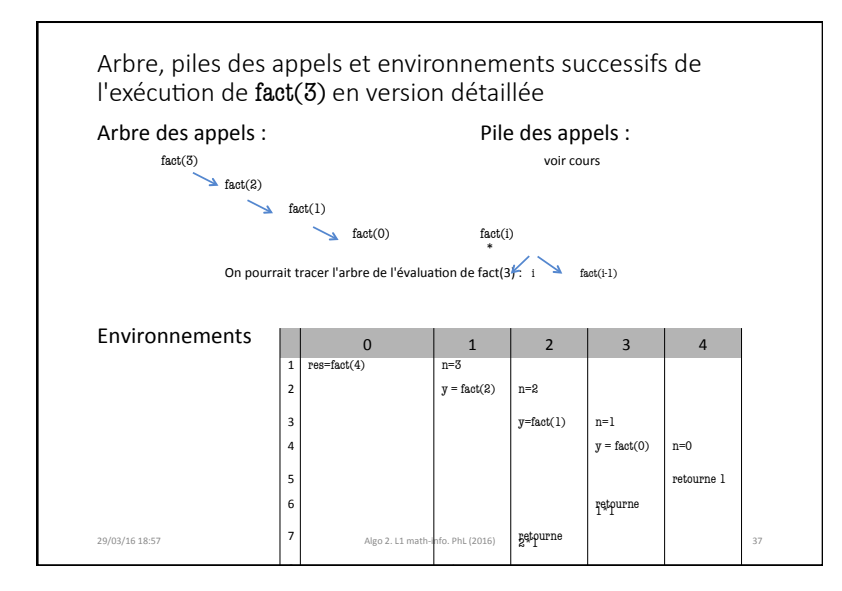

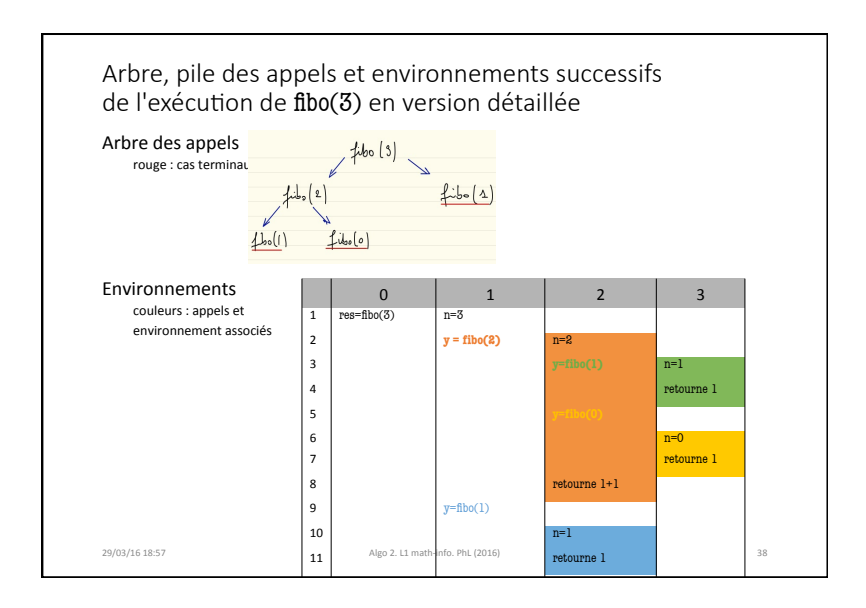

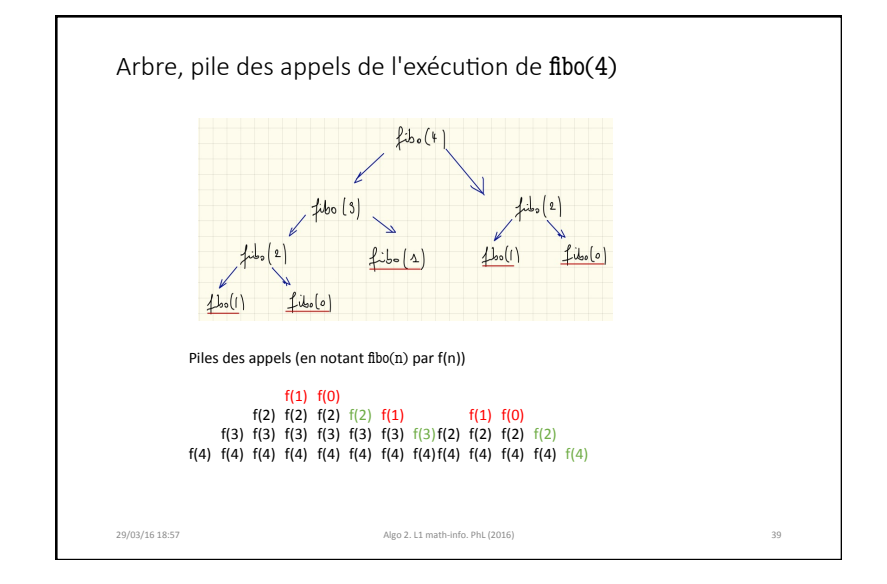

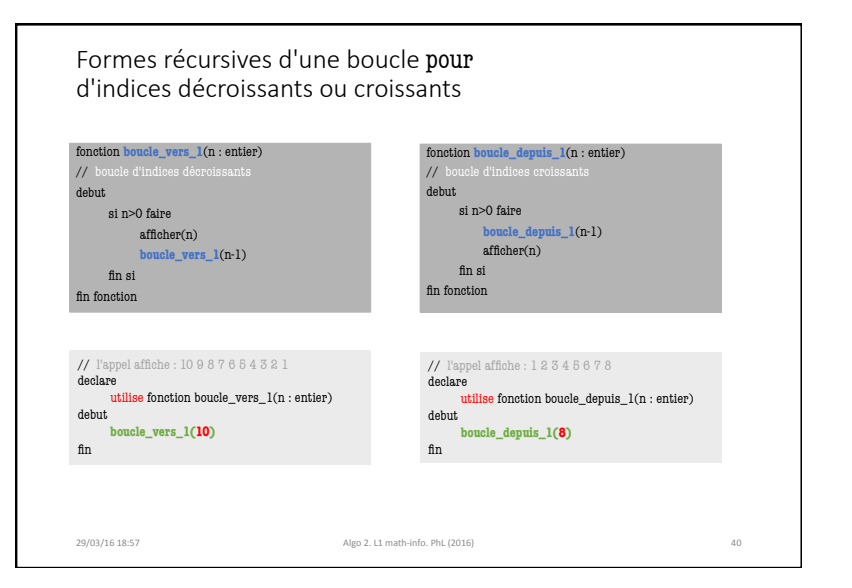

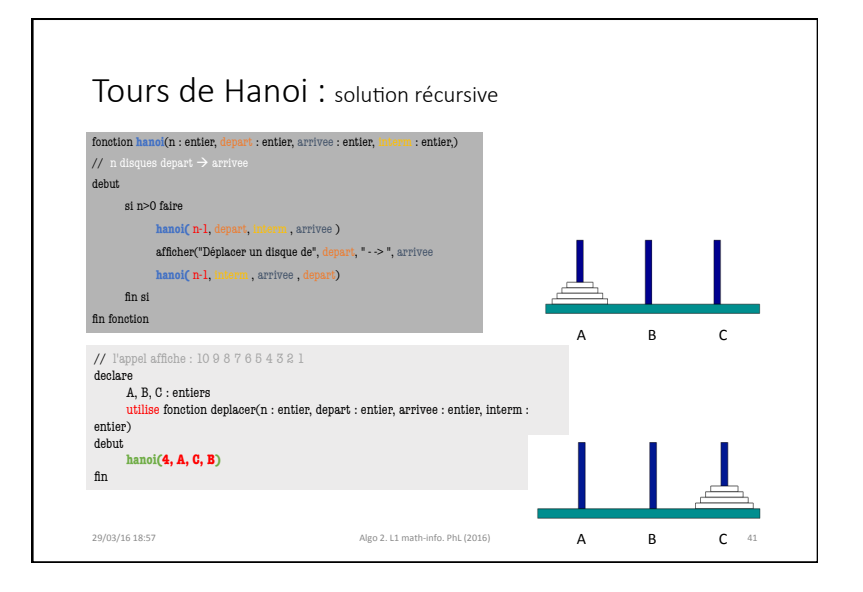

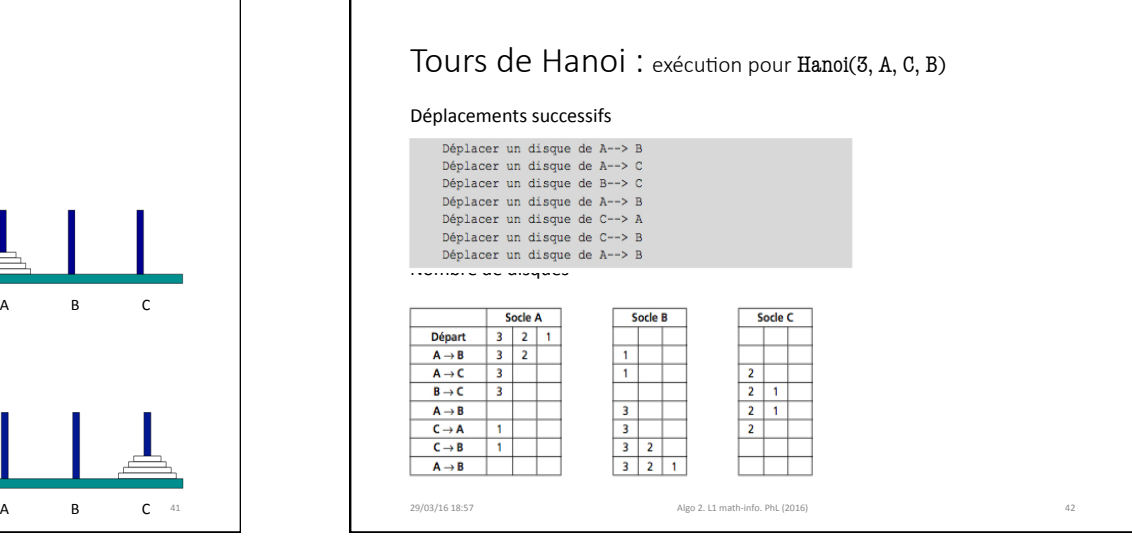

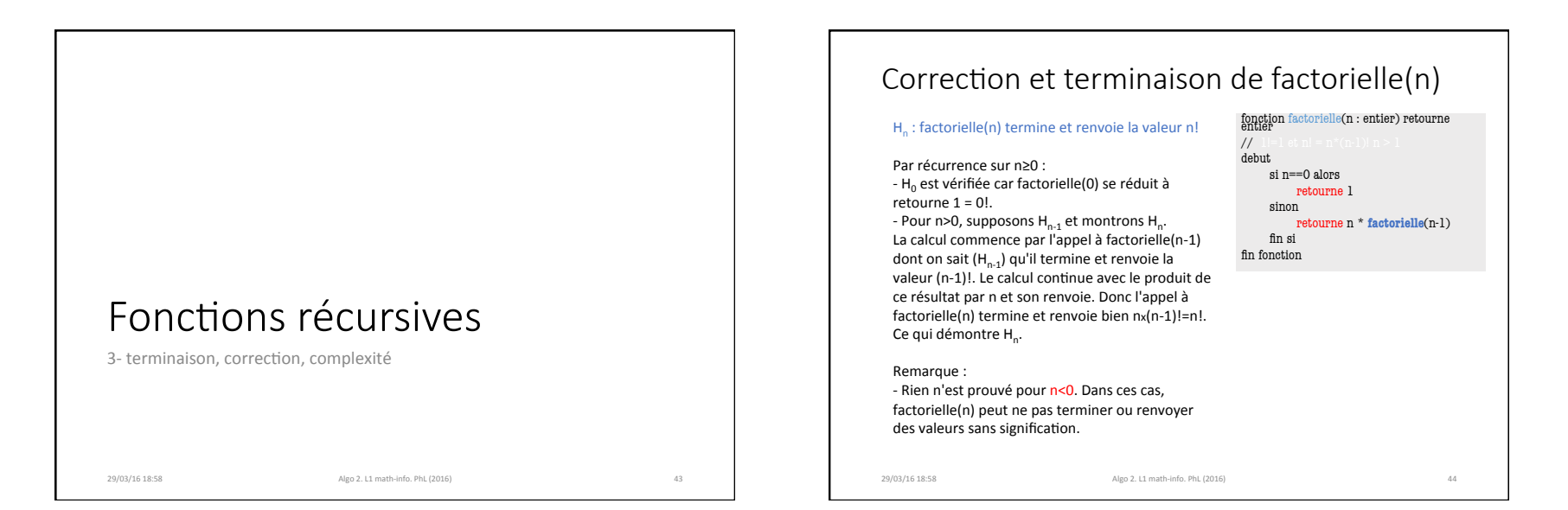

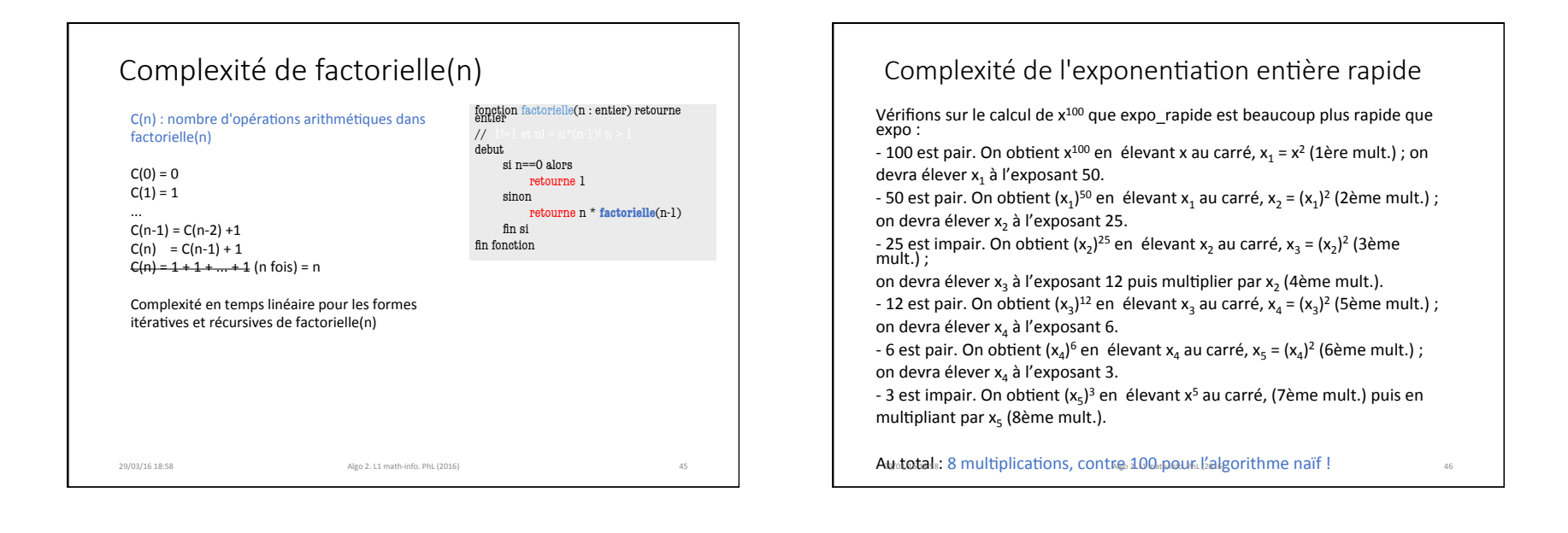

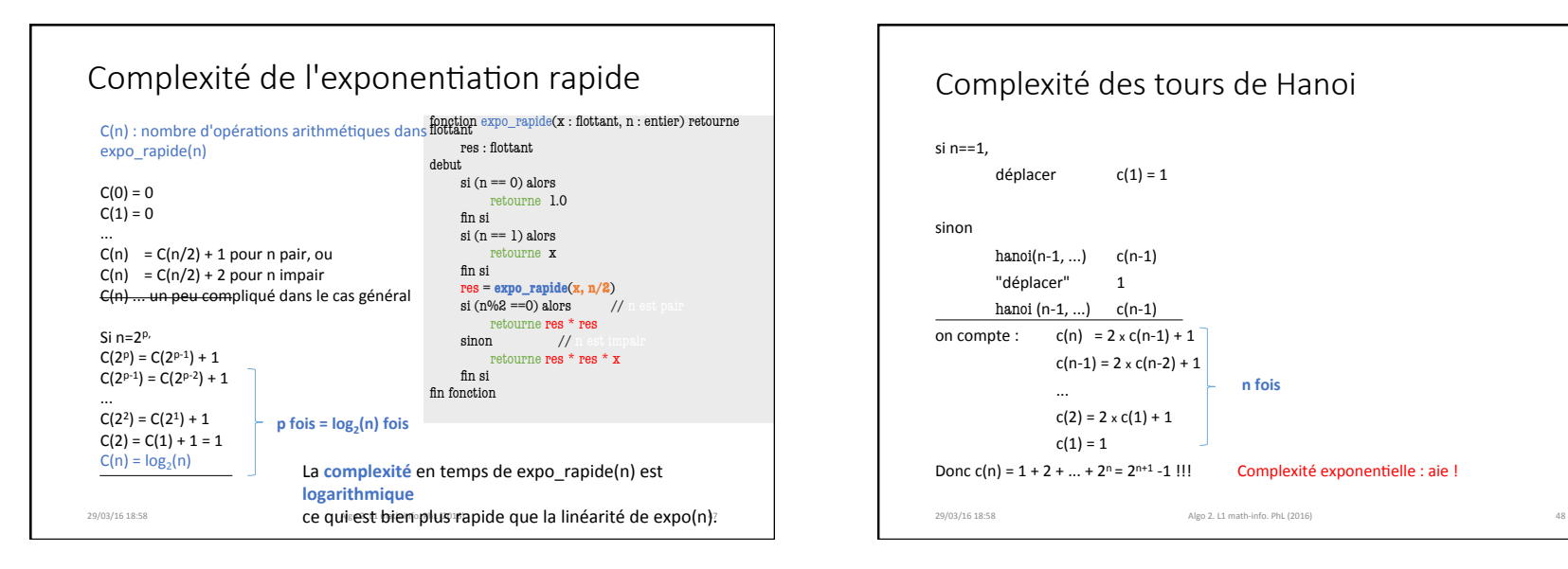

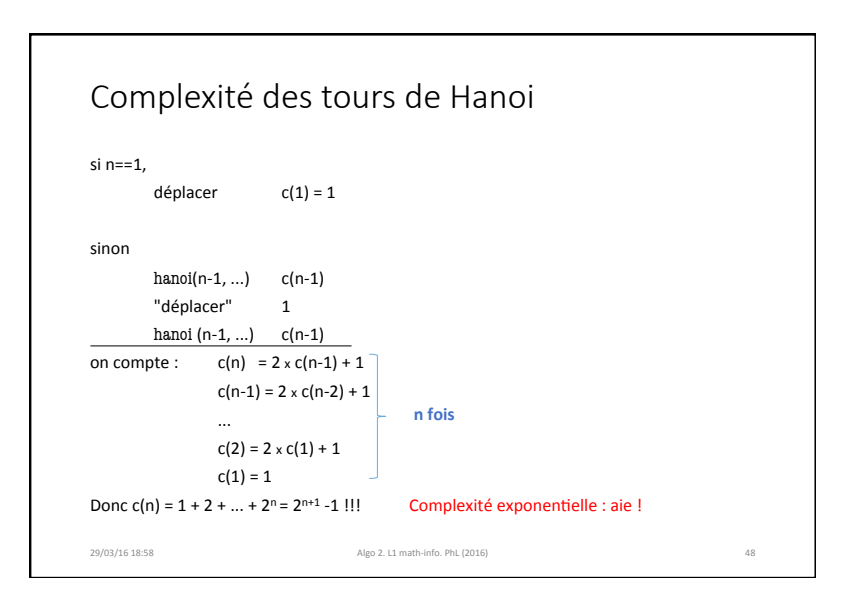

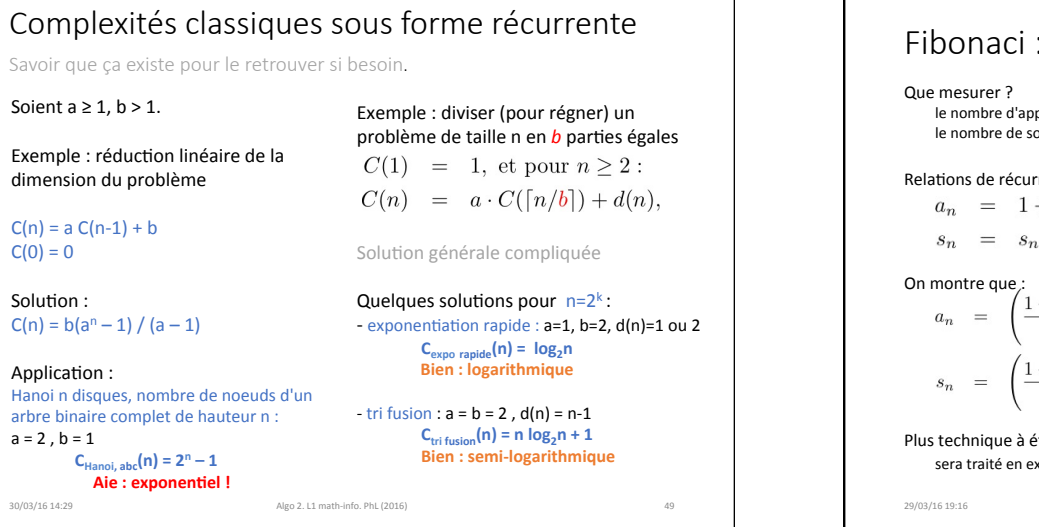

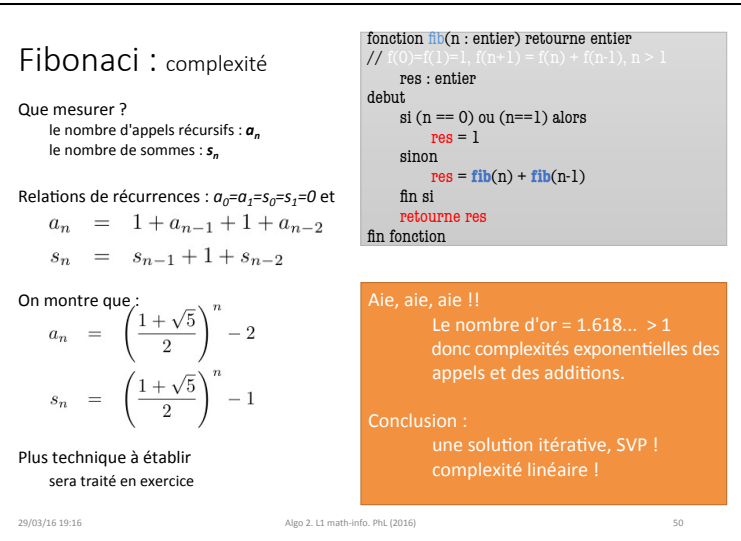

## Synthèse : correction, terminaison, complexité

### Correction

Arme fatale : démonstration par récurrence Plus facilement identifiable que les invariants de boucle : les répétitions sont cachées dans les appels qui, eux-mêmes, découlent de la définition ...

Terminaison&

Paramètre(s) d'appel strictement décroissant : diviser-pour-régner Cas terminaux : ne pas en oublier ! ... origine classique du stack overflow

#### Complexité

Expression naturellement récurrente Dichotomie  $\rightarrow$  supposer n= 2<sup>k</sup> simplifie l'analyse et donne l'ordre de grandeur de la complexité Des formules générales ... un peu chimiques mais utiles !

29/03/16 18:58 Algo 2. L1 math-info. PhL (2016)

Fonctions récursives 4 - compléments : autres formes, élimination de la récursivité terminale 29/03/16 18:58 Algo 2. L1 math-info. PhL (2016) 52

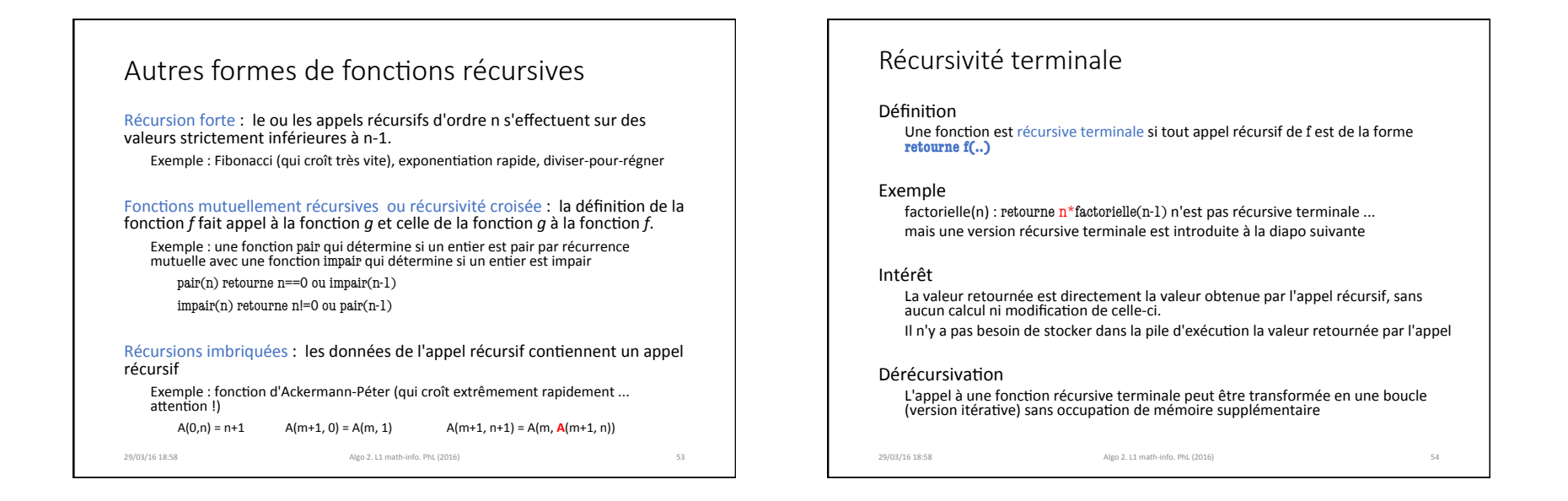

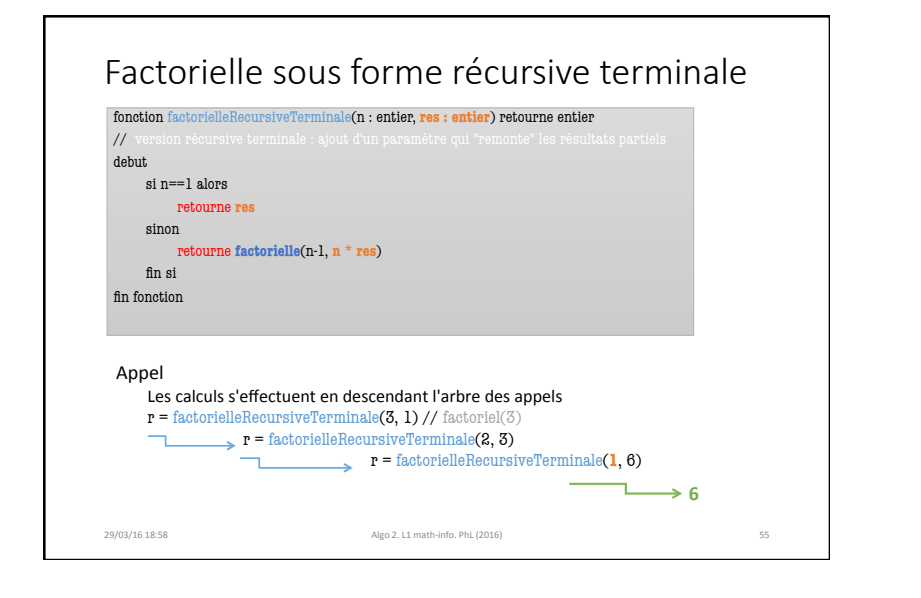

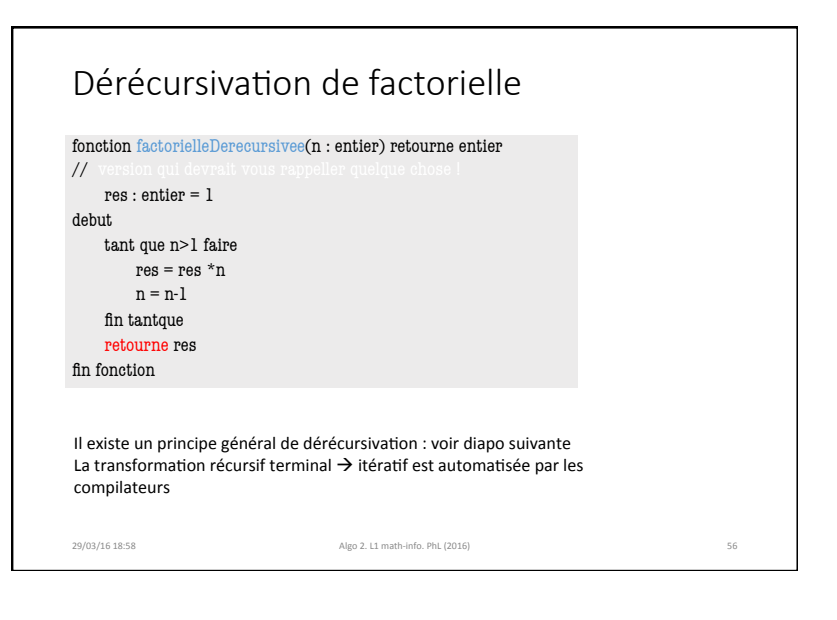

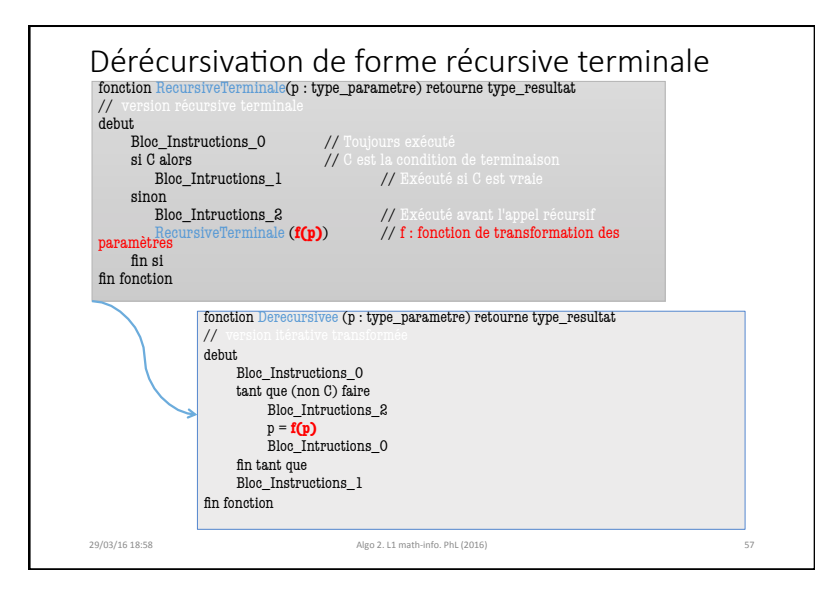